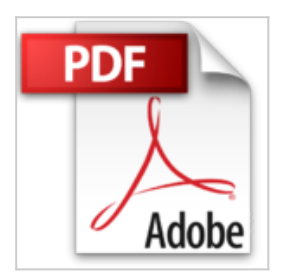

## **Prise en main Windows 8, Edition augmentée**

Jean-François SEHAN

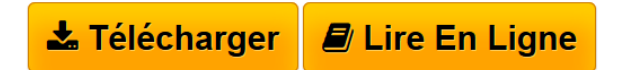

**Prise en main Windows 8, Edition augmentée** Jean-François SEHAN

**<u>[Download](http://bookspofr.club/fr/read.php?id=2754041850&src=fbs)**</u> [Prise en main Windows 8, Edition augmentée ...pdf](http://bookspofr.club/fr/read.php?id=2754041850&src=fbs)

**[Read Online](http://bookspofr.club/fr/read.php?id=2754041850&src=fbs)** [Prise en main Windows 8, Edition augmentée ...pdf](http://bookspofr.club/fr/read.php?id=2754041850&src=fbs)

## **Prise en main Windows 8, Edition augmentée**

Jean-François SEHAN

**Prise en main Windows 8, Edition augmentée** Jean-François SEHAN

## **Téléchargez et lisez en ligne Prise en main Windows 8, Edition augmentée Jean-François SEHAN**

368 pages Extrait Présentation

Bienvenue dans Prise en main Windows 8, livre de poche de la collection des Éditions First Interactive réalisée tout spécialement pour vous en coopération avec le journal Micro Hebdo, premier newsmagazine des nouvelles technologies et de la micro-informatique. Chaque semaine, Micro Hebdo vous guide dans l'actualité du numérique et vous permet de faire les bons choix pour vos achats matériels et logiciels.

Pour faciliter votre apprentissage de Windows 8, ce «Prise en main» se veut à la fois pédagogique et pratique. Il contient quatorze chapitres représentant les principaux points de Windows à maîtriser rapidement. Pour chacun d'eux, vous disposez de rubriques pas à pas, mais aussi de conseils et d'astuces claires et précises.

Les équipes des Éditions First Interactive et du magazine Micro Hebdo vous souhaitent une bonne lecture ainsi qu'une découverte facile et rapide de Windows 8 ! Présentation de l'éditeur Prise en main pédagogique, pratique, conviviale et complète de Windows 8 :

- livre de poche tout en couleurs
- 16 chapitres progressifs
- nombreux Pas à pas pratiques
- Coup de loupe et Coup de main (aides techniques)
- nombreux trucs et astuces
- glossaire.

Pour une prise en main réussie de Windows 8 pour PC :

- le nouveau bureau simplifié, les tuiles
- les nouveaux gestes tactiles
- barre des tâches
- Metro et ses applications
- navigation dans les fenêtres
- fenêtres de programmes
- dossiers et fichiers
- menu de personnalisation et configuration
- connexion Internet et accès au Web
- travail sur les images numériques
- Lecteur Windows Media
- session et compte Microsoft
- maintenance de l'ordinateur et gestion de périphériques
- réseau domestique
- dépannage
- gestion des notifications.

Biographie de l'auteur

Jean-François SEHAN est l'auteur à succès du Livre de Windows 7, de Spécial Débutants Windows 7, de Prise en main Windows 7 et du Livre d'Android 4.

Download and Read Online Prise en main Windows 8, Edition augmentée Jean-François SEHAN #C56YWRNXUH0

Lire Prise en main Windows 8, Edition augmentée par Jean-François SEHAN pour ebook en lignePrise en main Windows 8, Edition augmentée par Jean-François SEHAN Téléchargement gratuit de PDF, livres audio, livres à lire, bons livres à lire, livres bon marché, bons livres, livres en ligne, livres en ligne, revues de livres epub, lecture de livres en ligne, livres à lire en ligne, bibliothèque en ligne, bons livres à lire, PDF Les meilleurs livres à lire, les meilleurs livres pour lire les livres Prise en main Windows 8, Edition augmentée par Jean-François SEHAN à lire en ligne.Online Prise en main Windows 8, Edition augmentée par Jean-François SEHAN ebook Téléchargement PDFPrise en main Windows 8, Edition augmentée par Jean-François SEHAN DocPrise en main Windows 8, Edition augmentée par Jean-François SEHAN MobipocketPrise en main Windows 8, Edition augmentée par Jean-François SEHAN EPub **C56YWRNXUH0C56YWRNXUH0C56YWRNXUH0**